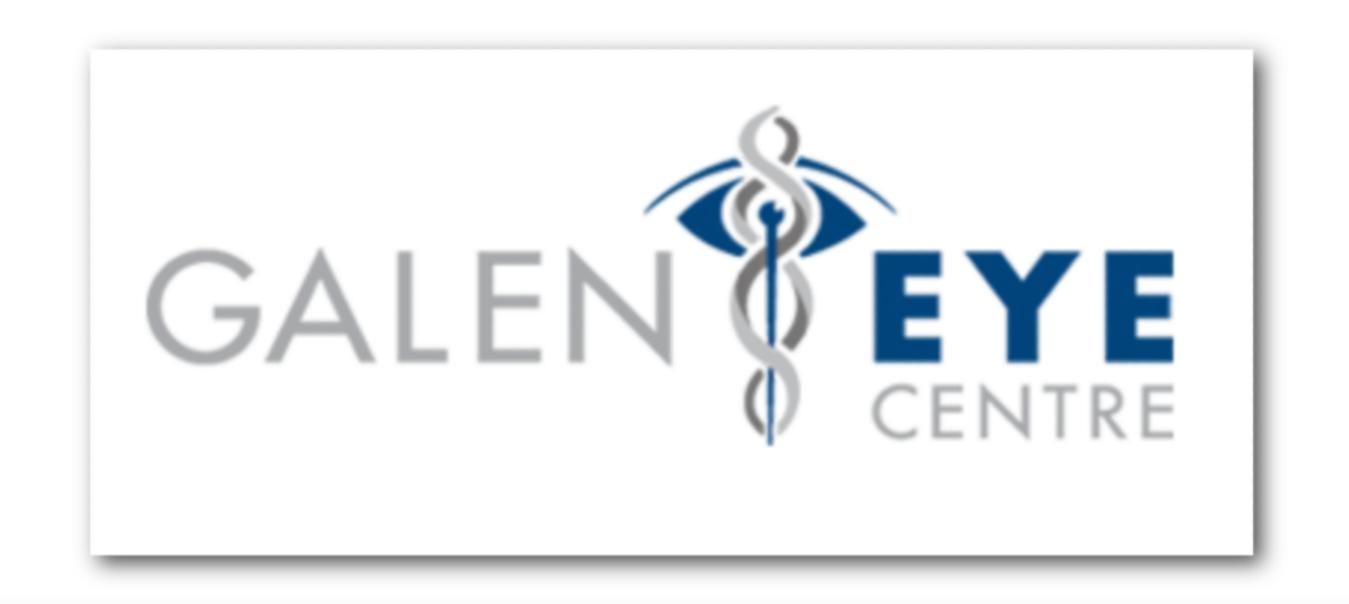

# Cataract Intraocular Lens Options

# Cataract Surgery

Cataract surgery is a common procedure performed to remove the natural lens of the eye that has become less transparent, and it is replaced with an artificial lens or an 'Intraocular Lens' commonly known as an IOL.

Cataracts are treated with an outpatient surgical procedure. Typically, this procedure lasts about 15-20 minutes. Although you are awake for the surgery, we will apply freezing drops and a mild sedative to ensure you are pain-free and relaxed throughout the process.

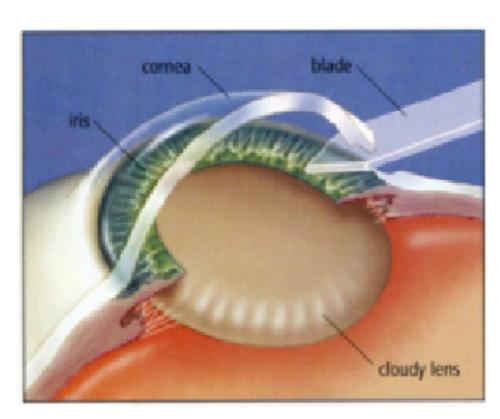

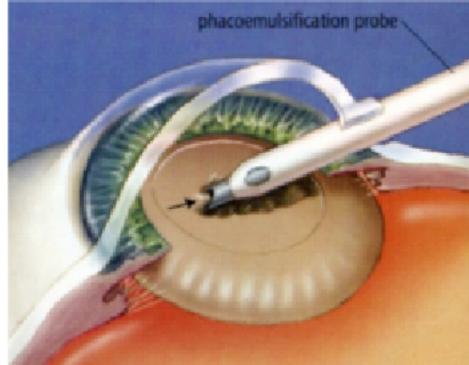

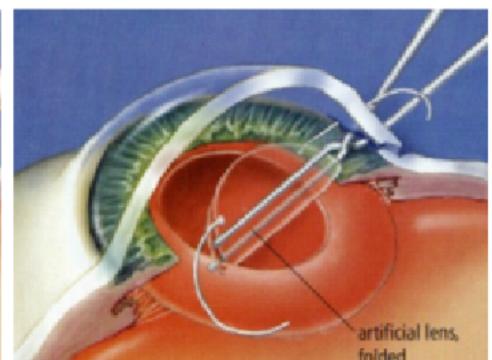

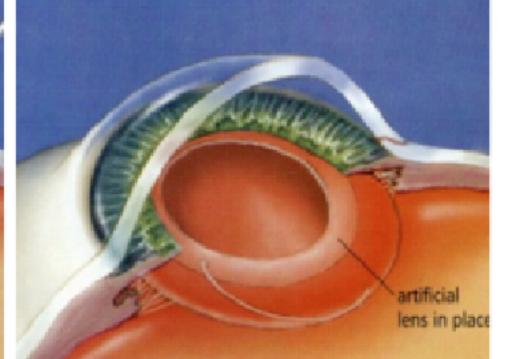

After the cataract is removed it is replaced by a new artificial lens, called an intraocular lens (IOL). The power of the new IOL is individualized to the patient and chosen based on the measurements taken prior to surgery (biometry).

There are many options available for the model of the IOL to be used; the following briefly describes the models of IOLs and costs.

There is no guarantee to be spectacle free post-surgery regardless of the lens you choose.

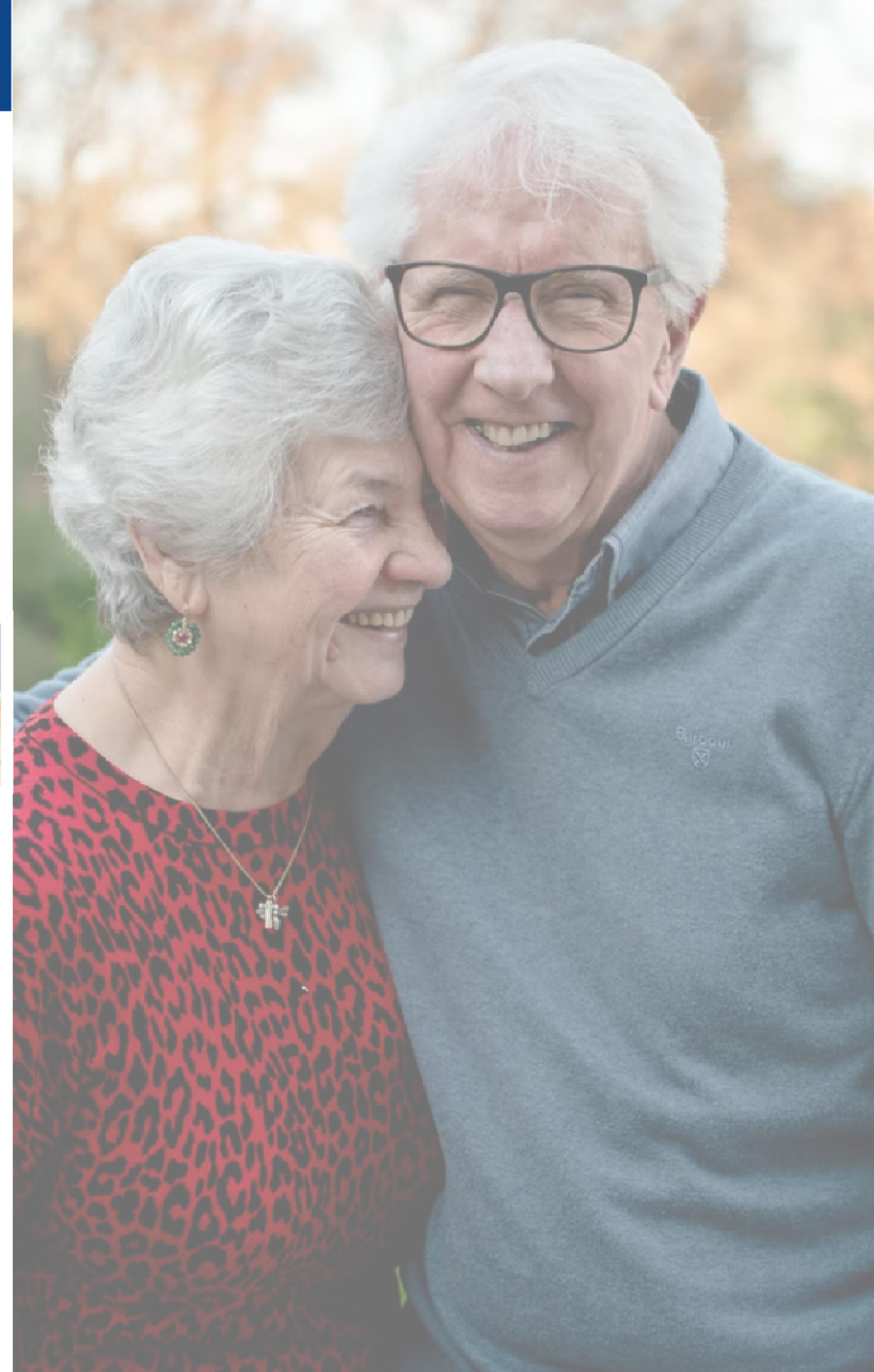

#### Monofocal Lenses

Traditional IOLs are 'monofocal', meaning that they focus on images at one distance. This means that distance vision (driving, watching TV) will be clearer than near vision after surgery. Therefore reading glasses may be necessary for near work although the goal is to be spectacle free for distance it is not guaranteed. Monofocal lenses include **Basic Spherical** (OHIP) and **Aspheric**.

**Basic Spherical** usually provides very good clarity for distance vision. This is the only IOL covered under OHIP. This lens does not correct astigmatism.

**Aspheric IOLS** have different optical properties than the basic spherical IOLs, and provide better contrast, less glare and sharper vision, especially in low light conditions such as night driving and foggy/rainy weather. They are a popular IOL upgrade. This lens does not correct astigmatism.

#### Basic Spherical Lens (OHIP)

Lens: \$0.00

OHIP Biometry: \$ 0.00

Total per eye: \$ 0.00

Total both eyes: \$ 0.00

#### Aspheric Lens

Lens: \$210 /eye

IOL Master Biometry: \$150/eye

Total per eye: \$360 Total both eyes: \$720

### Presbyopia Correcting Lenses

**Presbyopia** is a medical term for patients requiring reading glasses or bifocals to see near objects. It is a natural part of the aging process. Presbyopia Correcting intraocular lenses make you less dependent on glasses for all distances after cataract surgery. There is a higher chance of glare and halos around lights at night compared to monofocal IOLs. Most individuals will adapt over time.

Patients with a history of eye disease or previous refractive surgery (LASIK/PRK) are generally not ideal candidates for the Presbyopia Correcting Intraocular lenses. There are two types of Presbyopia Correcting Intraocular lenses: EDOF (Extended Depth of Focus) IOLs and Multifocal IOLs.

## Monofocal Toric Lenses

TORIC IOLs are customized IOLs designed for patients with astigmatism. Astigmatism is a common condition in which the surface of the eye is not perfectly round and is shaped more like a football. This causes images to be focused on two different points therefore resulting in blurred vision at all distances. TORIC IOLs are a good option for patients with **significant astigmatism** who wish to be less dependent on glasses for distance vision after cataract surgery. This IOL also has aspheric optical properties. You will require reading glasses post surgery.

#### Monofocal Toric Lenses

Lens: range \$535 - \$615 / eye Corneal Topography: \$75 / eye IOL Master Biometry: \$150 / eye Professional Fees: \$200 / eye Total per eye: \$960 - \$1,040

Total both eyes: \$1,920 - \$2,080

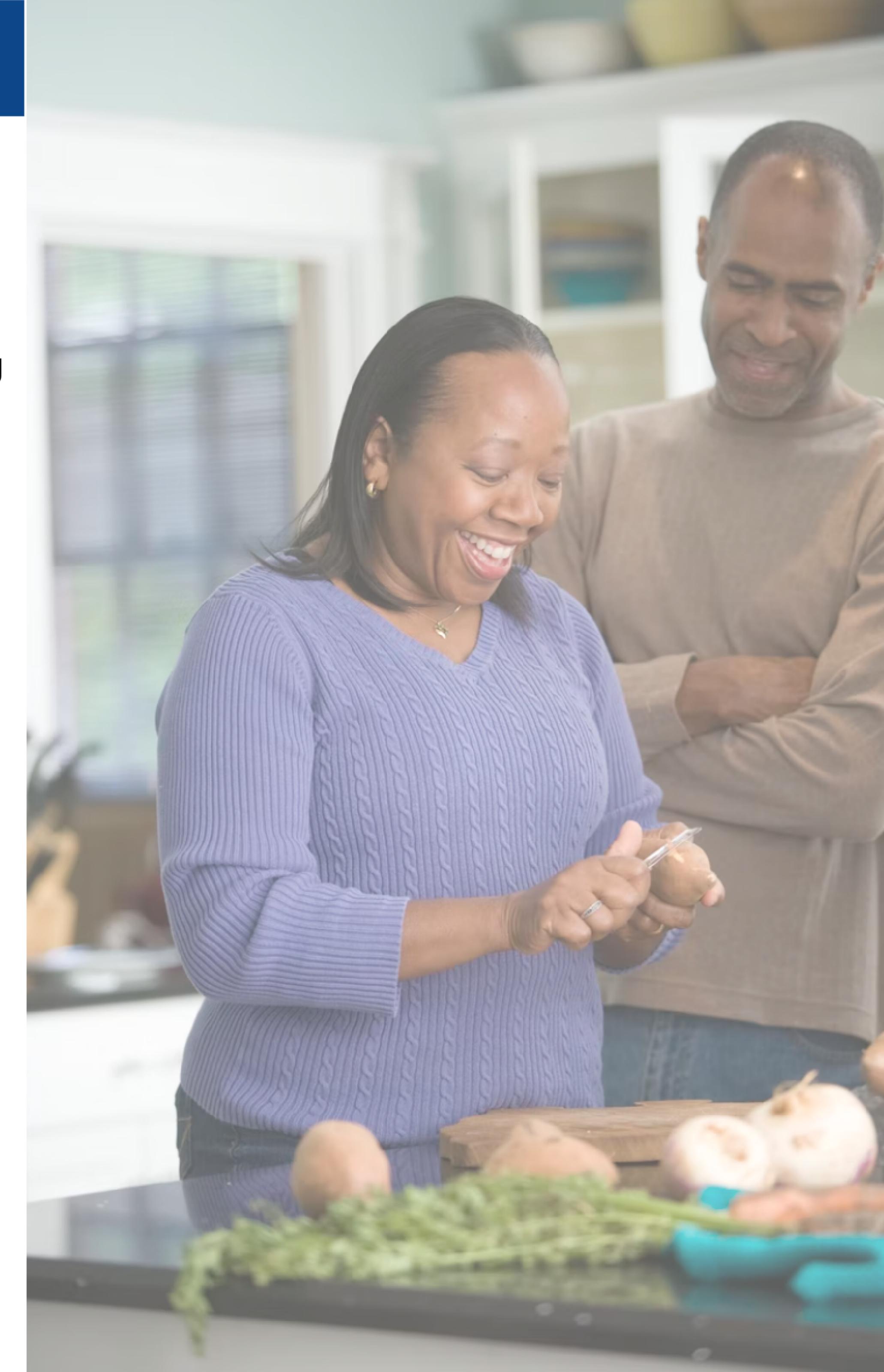

## Extended Depth of Focus Lenses

The Vivity or Eyhance IOL is an EDOF IOL. Instead of 'splitting' incoming light into different foci for distance and near vision, those IOLs work by 'extending' the range of good vision'. Because the incoming light is not 'split', patients tend to have less glare and halos. This is an option for those who would like to have good **distance** and **intermediate** vision (computer work). EDOF intraocular lenses (IOLs) make you less dependent on glasses for distance and intermediate after cataract surgery. Patients will require glasses for fine print and extended near work.

#### Eyhance (without Toric)

Lens: \$385 / eye

Corneal Tophography: \$75 / eye IOL Master Biometry: \$150 / eye Professional Fees: \$200 / eye

Total per eye: \$810 Total both eyes: \$1,620

#### Eyhance (with TORIC)

Lens: \$850/ eye Corneal Topography: \$75/eye IOL Master Biometry:\$150/eye Professional Fees: \$200/eye

Total per eye: \$1,275 Total both eyes: \$2, 550

#### Vivity (with or without Toric)

Lens: \$1,335 / eye

Corneal Topography: \$75 / eye IOL Master Biometry: \$150 / eye Professional Fees: \$200 / eye

Total per eye: \$1,760 Total both eyes: \$3,520

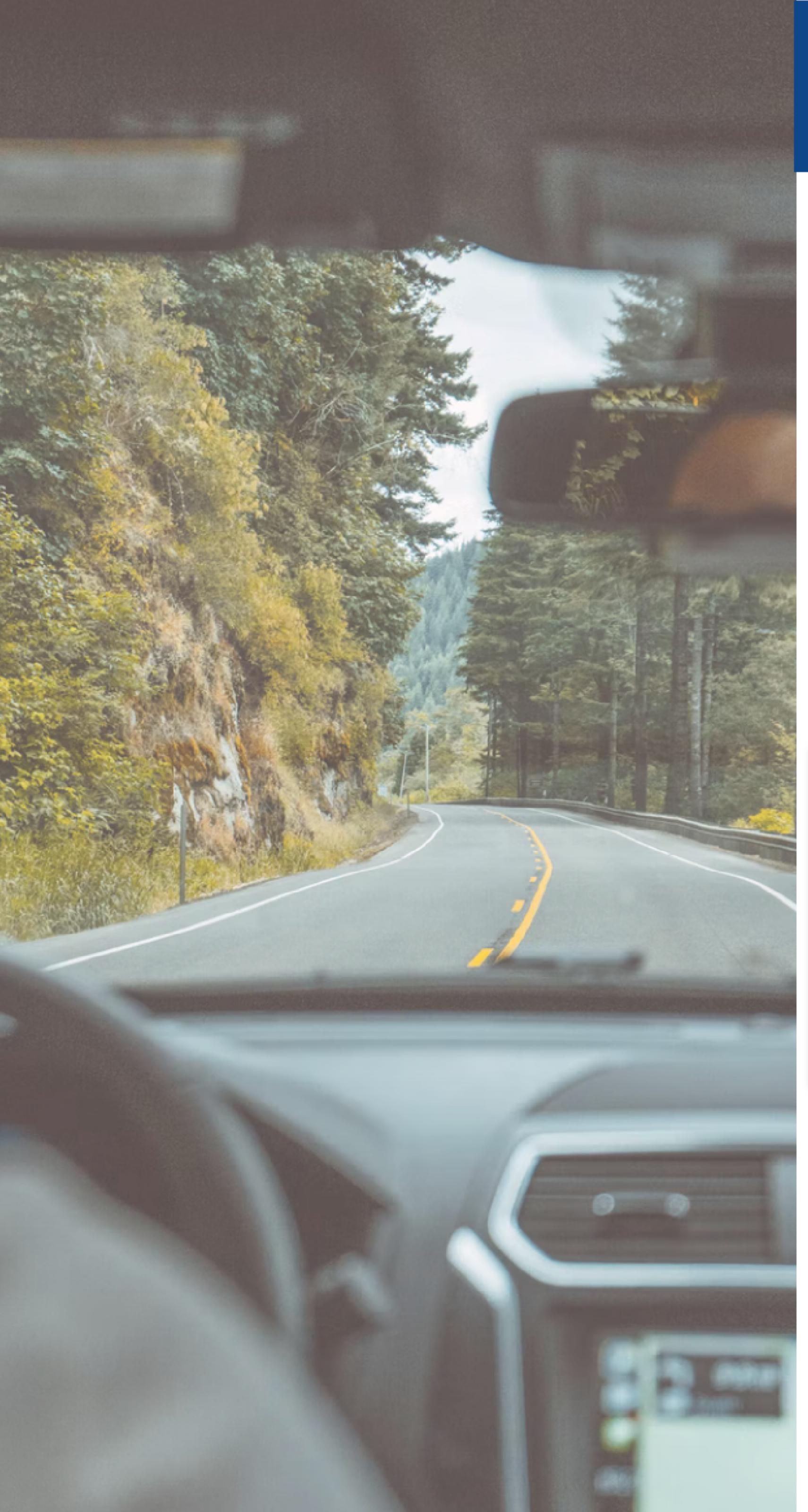

## Multifocal Lenses

The Synergy or PanOptix IOL is a multifocal lens that provides uninterrupted full-range vision, giving patients freedom from contact lenses and glasses. The Synergy IOLs are intended to improve the ability to see far away (**long distance vision**; driving or watching TV). These lenses also are intended to improve the ability to see at an arm's length distance (intermediate vision) such as working on a computer, applying makeup, or shaving; and at close range (near vision) such as reading, writing, and sewing. Multifocal intraocular lenses (IOLs) are intended to make you less dependent on glasses for all distances after cataract surgery.

#### Synergy (without TORIC)

Lens: \$1,285 / eye

Corneal Topography: \$75/eye IOL Master Biometry: \$150/eye

Professional Fees: \$200 / eye

Total per eye: \$1,710

Total both eyes: \$3,420

#### Synergy (with TORIC)

Lens: \$1,485 / eye

Corneal Topography: \$75 / eye

IOL Master Biometry: \$150 / eye Professional Fees: \$200 / eye

Total per eye: \$1,910

Total both eyes: \$3,820

#### PanOptix (with or without TORIC)

Lens: \$1,335 / eye

Corneal Topography: \$75 / eye IOL Master Biometry: \$150 / eye

Professional Fees: \$200 / eye

Total per eye: \$1,760

Total both eyes: \$3,520

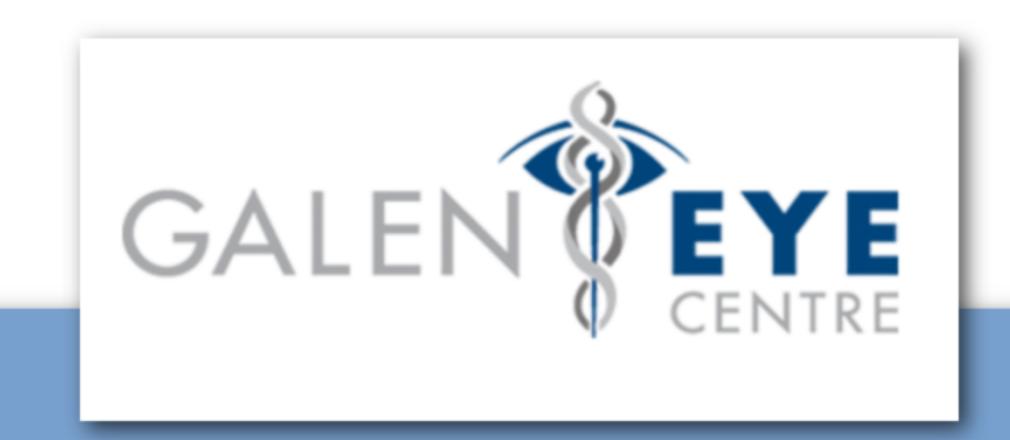

## Your journey to Cataract Surgery begins here!

27 Place d'Armes, Suite 100 Kingston, Ontario 613-507-4800